## **Le coloriage multiple**

Pour bien comprendre comment s'insère le coloriage multiple dans le coloriage virtuel, le mieux est de passer par quelques exemples, en commençant par le coloriage simple. Ce dernier ne porte que sur un seul candidat, ici le 3. Le coloriage simple consiste à créer un réseau à partir d'un couple de couleurs en s'appuyant exclusivement sur les liens forts qui unissent ces 3. Le premier est colorié arbitrairement en rouge, le suivant en bleu et ainsi de suite, voir figure ci-dessous.

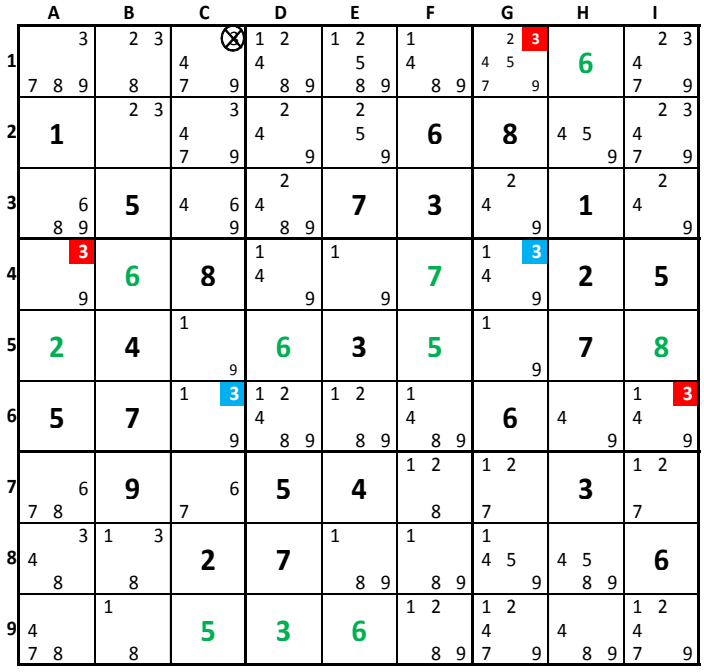

On part du 3 de A4, et on colorie tous les 3 alternativement en rouge et en bleu, à condition qu'ils soient reliés par un lien fort. Le 3 de C1 n'existe pas si le rouge est la bonne couleur (noté R+, et donc B-), il n'existe pas davantage si le bleu est bon (B+). Comme une des deux couleurs est nécessairement valide, on peut supprimer ce 3. D'une manière générale, les 3 placés entre deux 3 de couleur opposée disparaissent.

Il arrive souvent que le coloriage simple ne suffise pas. Il existe dans ce cas une astuce intéressante. On installe un nouveau réseau de coloriage simple en liaison directe avec le premier. Ce principe, puisqu'il ne concerne que les liens forts, peut être étendu au réseau générique si on utilise le coloriage virtuel. Pour parvenir à ce résultat, il suffit de repérer parmi les candidats du premier réseau, celui qui voit un candidat de valeur différente lié à un candidat de même valeur que la sienne par un lien fort. (Voir figure ci-dessous, où le réseau de coloriage simple de la page précédente a été transformé en réseau générique sans que ça change quoi que ce soit au principe énoncé).

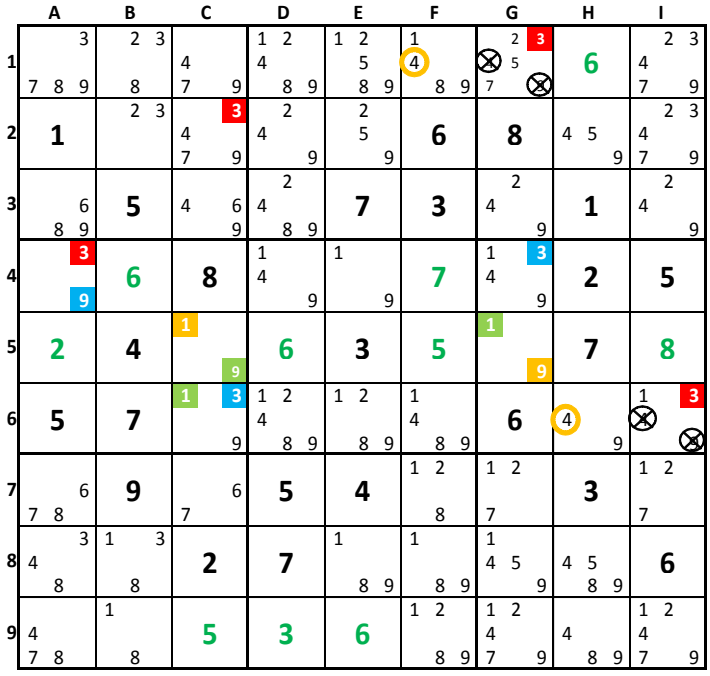

Le second réseau de coloriage simple, sous la forme générique, part de C6, car le 1 de cette case est lié au 1 C5 par un lien fort, lui-même lié au 1 G5 par un lien de même nature. Le réseau virtuel moutarde a été installé uniquement pour deux candidats. On constate que quatre candidats sont éliminés, les 4 et 9 des cases G1 et I6. On est en droit de se demander pourquoi..

## **Démonstration :**

Le 1 de C6, vert, s'oppose au 3 de C6, bleu. On peut donc écrire :  $V^+ \rightarrow B^- \rightarrow R^+$ . Donc  $V^+ \rightarrow R^+$ . Mais  $V^- \rightarrow M^+$ 

On en conclut, si on appelle K un candidat quelconque, que si :  $M < K < R \rightarrow \downarrow K$ . (CQFD).

Ce qui se traduit par (pour l'exemple donné) : tout candidat placé entre deux candidats de même valeur que la sienne dans sa zone (ligne, colonne ou bloc), l'un rouge, et l'autre moutarde, doit être éliminé. Idem pour un candidat dans une case avec un candidat de sa case portant une des deux couleurs, et un candidat de même valeur que la sienne dans sa zone affecté de l'autre couleur. Ce principe est valable pour les couleurs génériques et virtuelles.

Plus généralement, si C1 et C2 désignent le couple de couleurs d'un premier réseau, et C3 et C4 celui d'un second réseau, si C1 est opposé à C3 (par exemple), on peut en déduire que tout candidat placé entre C2 et C4 doit être éliminé.

Les sources d'élimination sont alors les suivantes :

C1<K<C2, C3<K<C4 et C2<K<C4.

Le second réseau générique peut démarrer à partir d'une des couleurs virtuelles du premier réseau ; le tout est de respecter les conditions propres au coloriage multiple.

## **Remarques :**

Dans le cas présenté sur cette grille (de niveau 14), il est possible d'éliminer les 4 et 9, supprimés par le biais du coloriage multiple, en développant le réseau virtuel bleu. Cette grille peut se résoudre assez facilement en ne déployant que le réseau virtuel rouge, ou les deux réseaux ensemble, mais pas avec le bleu seul.

Le coloriage multiple ne doit être utilisé que pour des problèmes vraiment très difficiles, d'un niveau en général supérieur à celui-ci, mais il n'est pas interdit d'y recourir. La pratique montre que la suppression de type C2/C4 intervient rarement, mais c'est toujours bon à prendre. Ceci n'ôte pas pour autant le grand intérêt de deux réseaux liés. En effet, il s'avère parfois pertinent de développer un des deux réseaux virtuels du second réseau générique en s'aidant d'un des deux réseaux virtuels du premier. Il suffit de considérer par exemple que C3+→C2+ (s'il est opposé à C1) et de faire comme si  $C2 = C3$ , puisqu'il est généré par ce dernier. Ainsi, on place des candidats C3 supplémentaires grâce aux deux réseaux. Ça fonctionne aussi dans l'autre sens. Mais tout ceci pourra faire l'objet d'un autre développement.